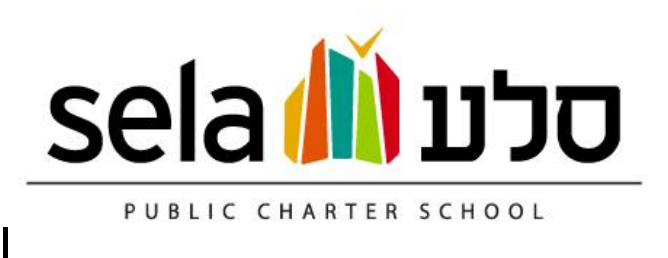

**Sela PCS Board Meeting Minutes** Date: April 7, 2022, 6:45 pm Location: Zoom meeting

## Attendance:

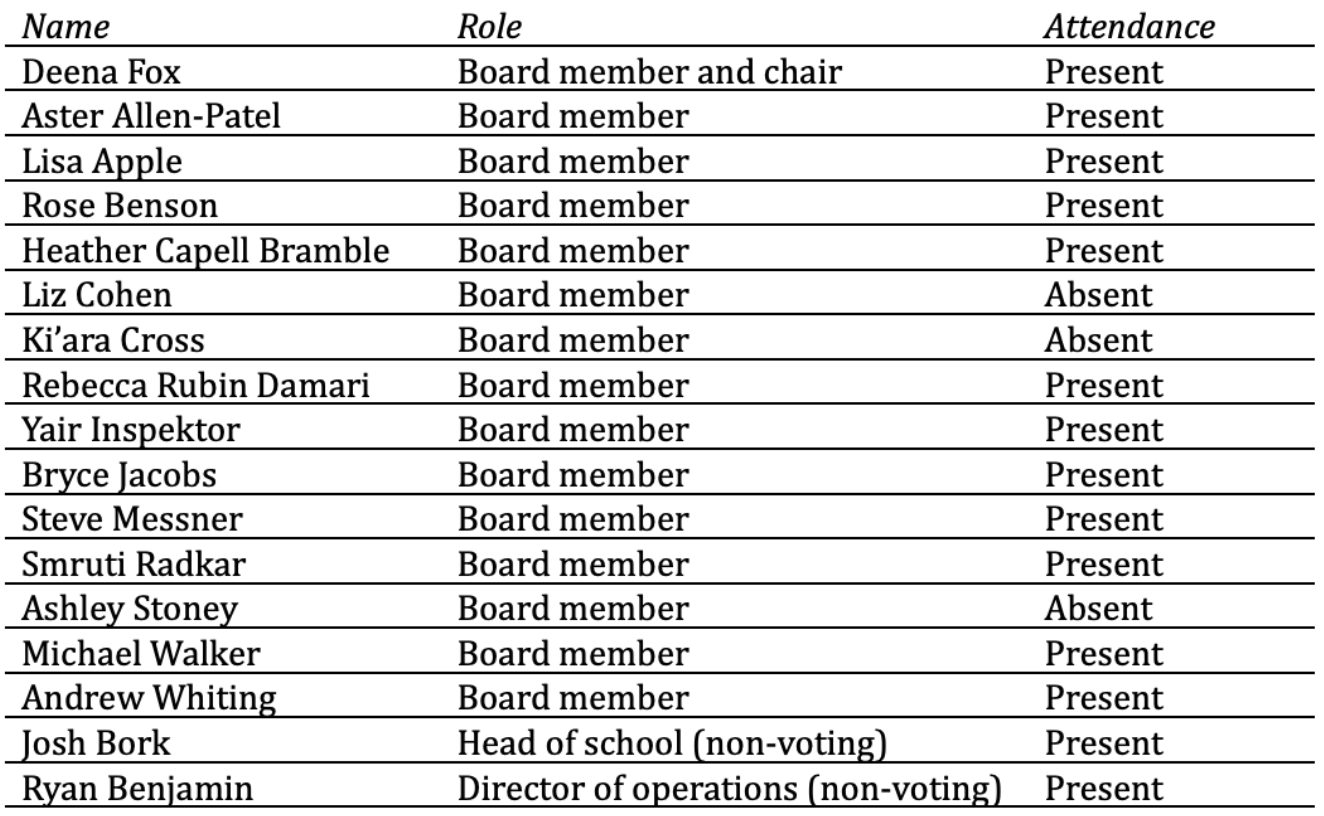

Minutes: Rebecca Damari Timekeeper: Bryce Jacobs

 $\mathbf{r}$  . The state  $\mathbf{r}$ 

圖

 $\overline{\phantom{1}}$ 

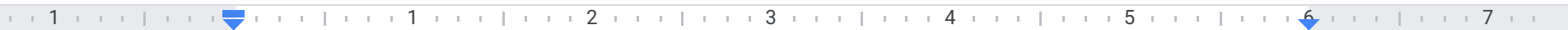

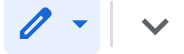

 $\blacklozenge$